### Booting Procedures

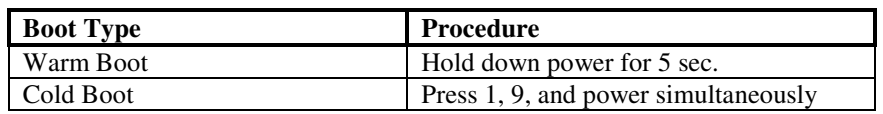

### Local Terminal Functions

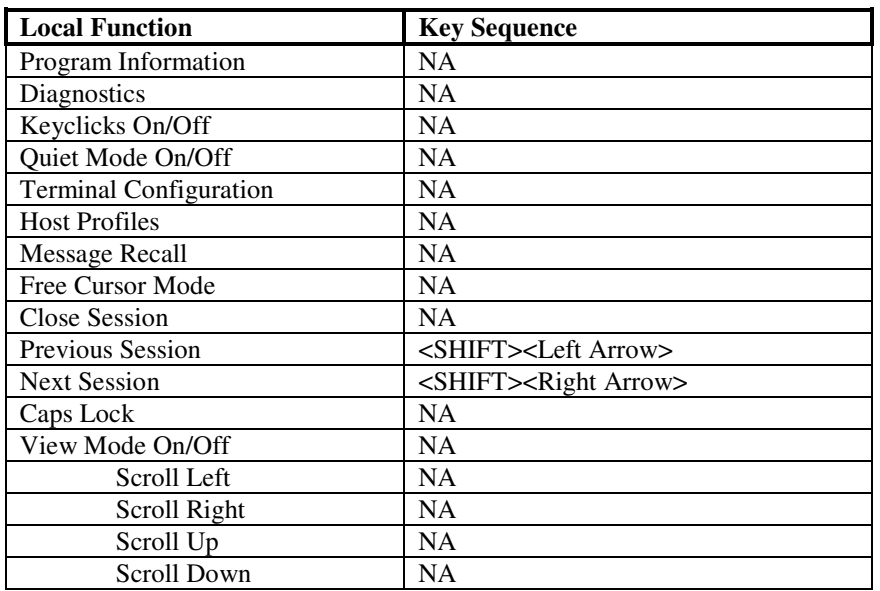

#### Industrial Browser Keys

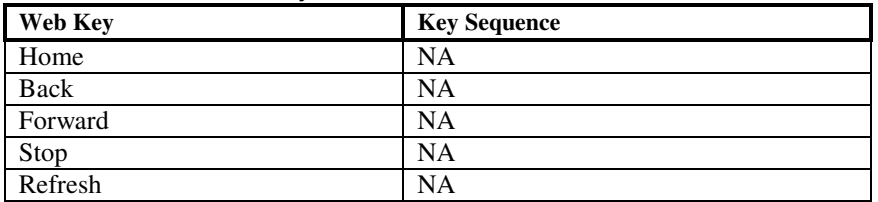

### 5250 Emulation Keys

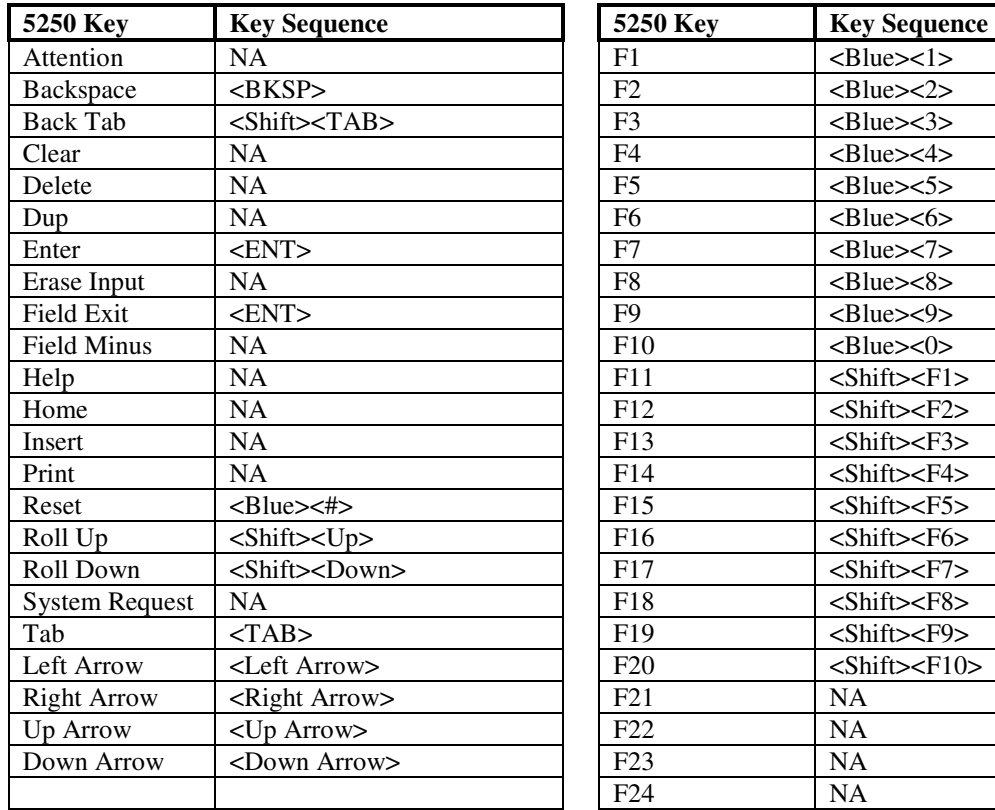

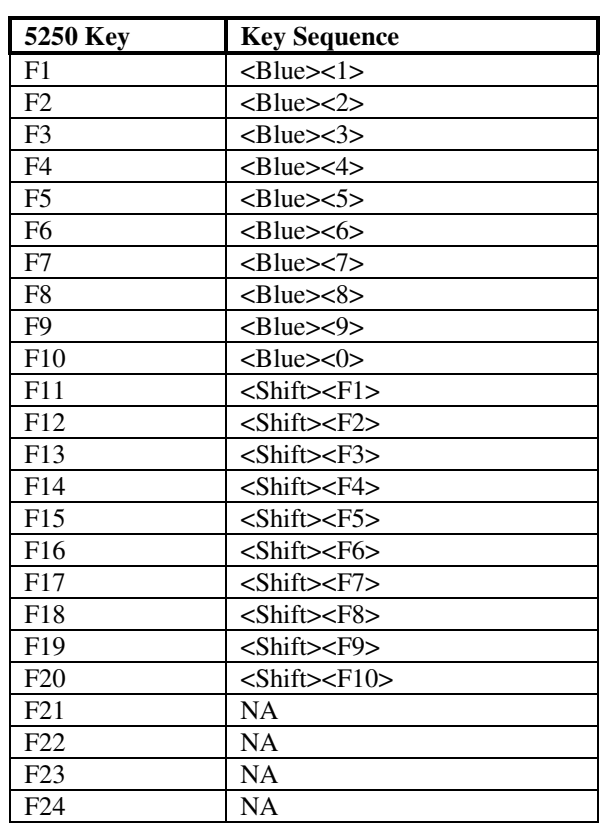

### 3270 Emulation Keys

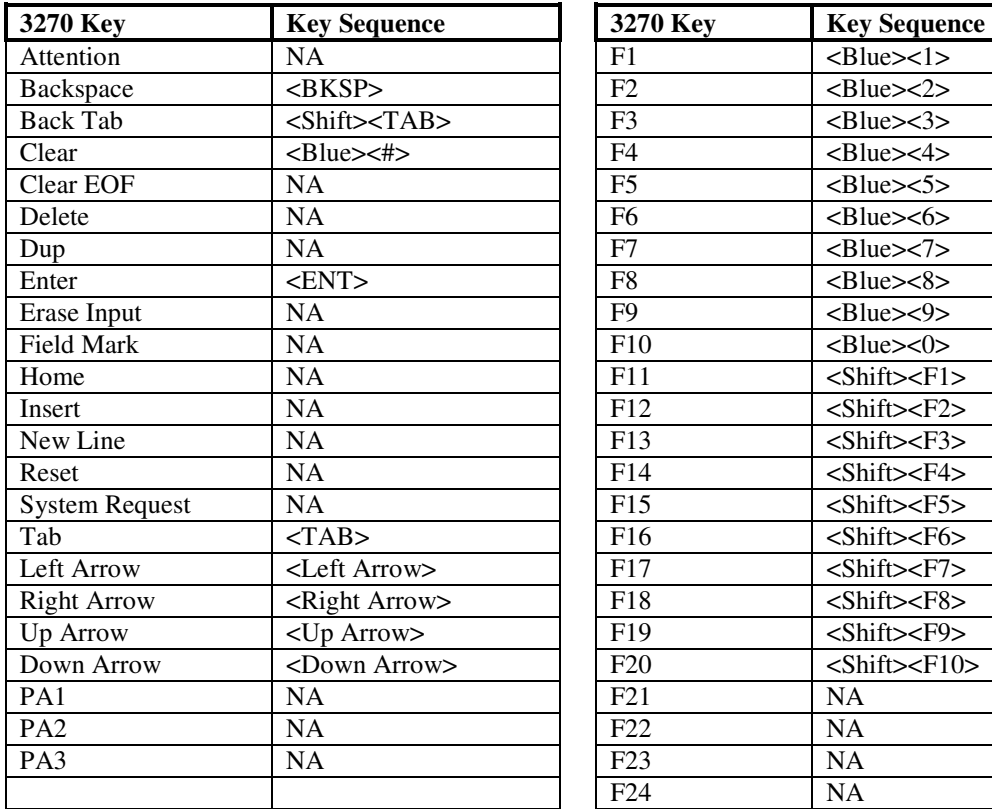

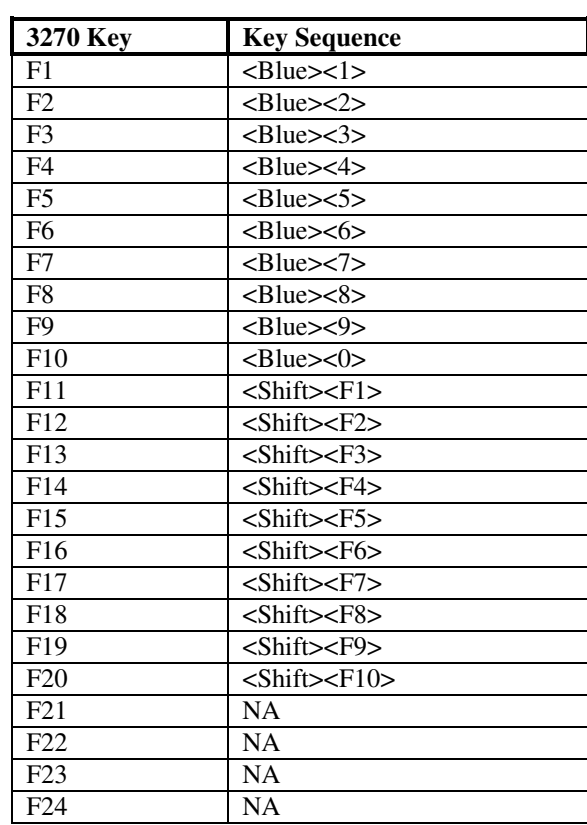

### VT-100 Emulation Keys

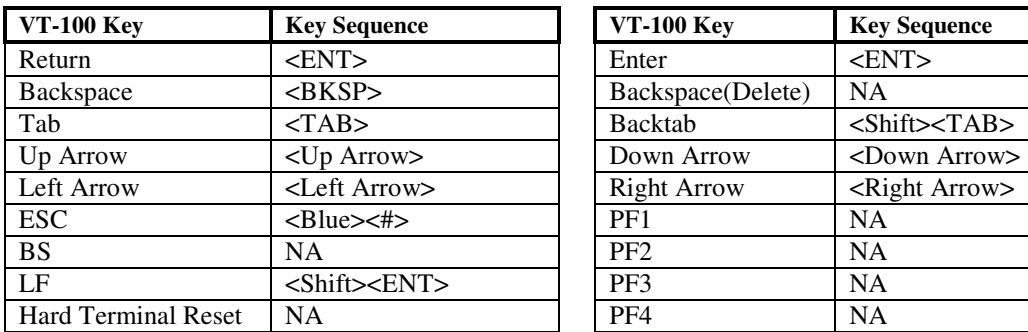

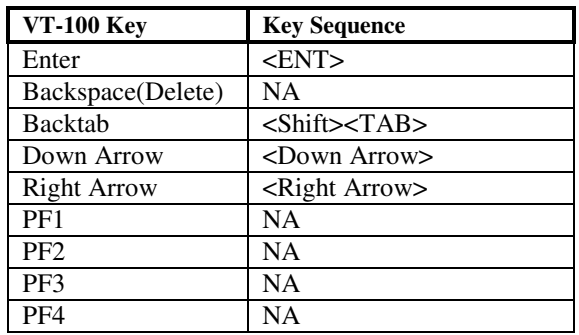

### VT-220 Emulation Keys

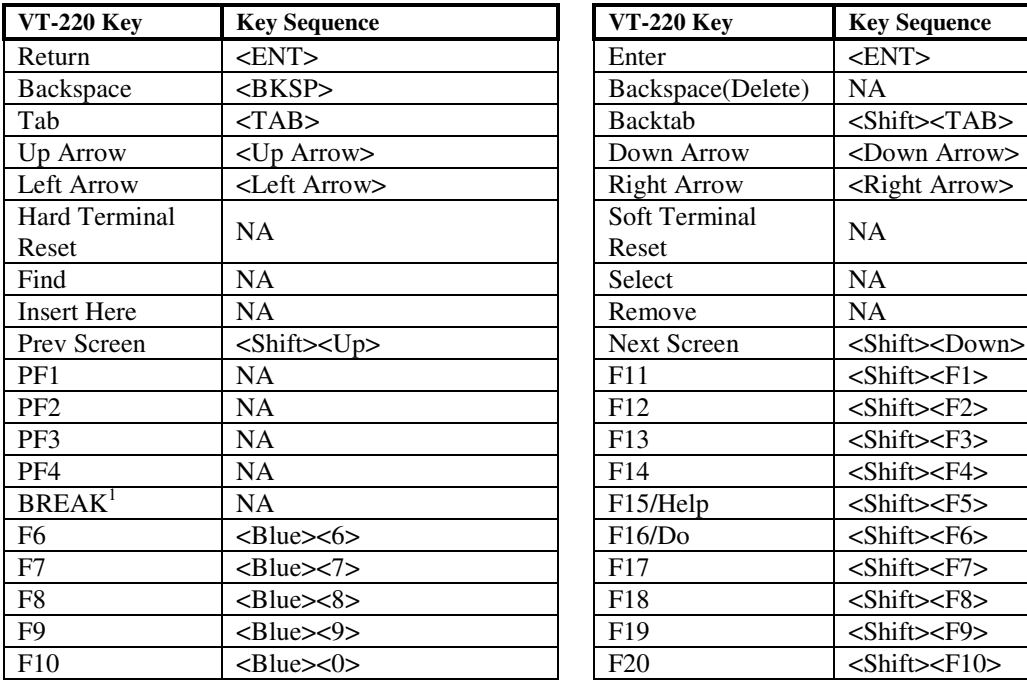

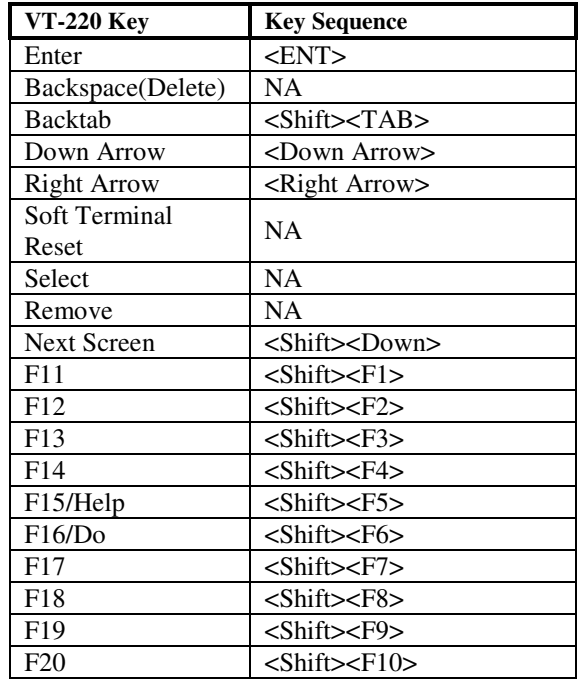

j

<sup>©</sup> Copyright 2010 Wavelink Corp. All rights Reserved. Page 4 of 7 www.wavelink.com 11/8/2011

#### HP Emulation Keys

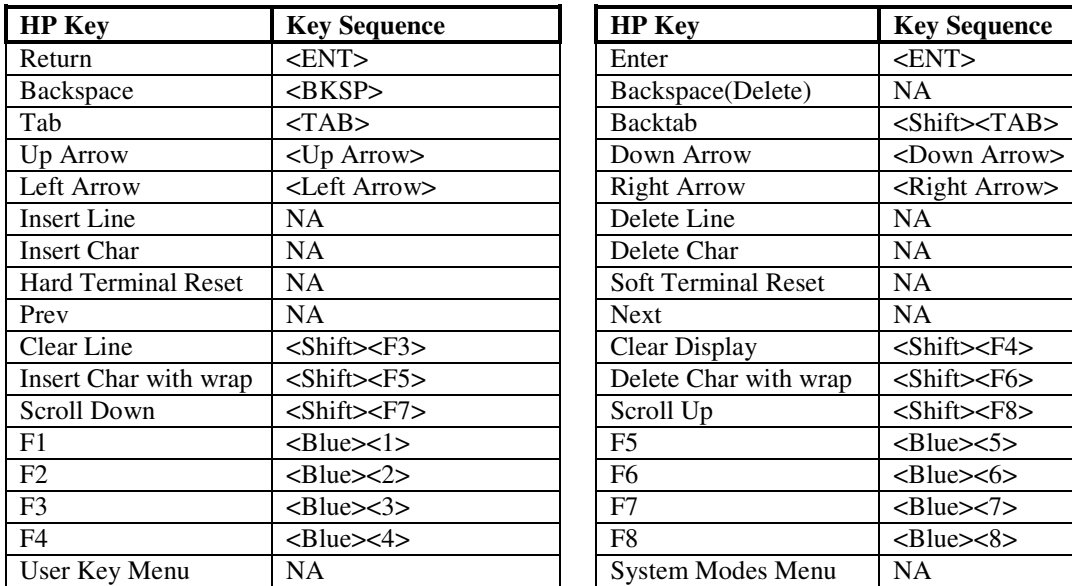

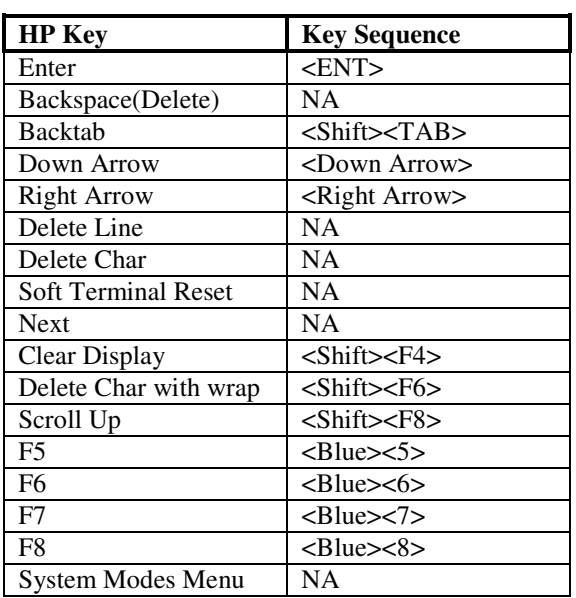

### 5250/3270/VT/HP Character Map

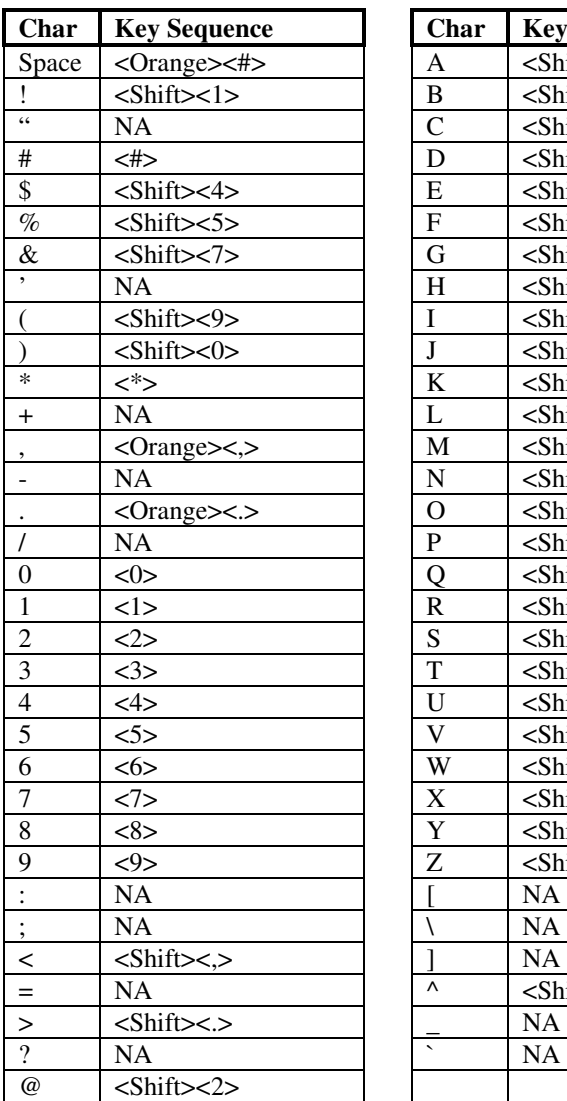

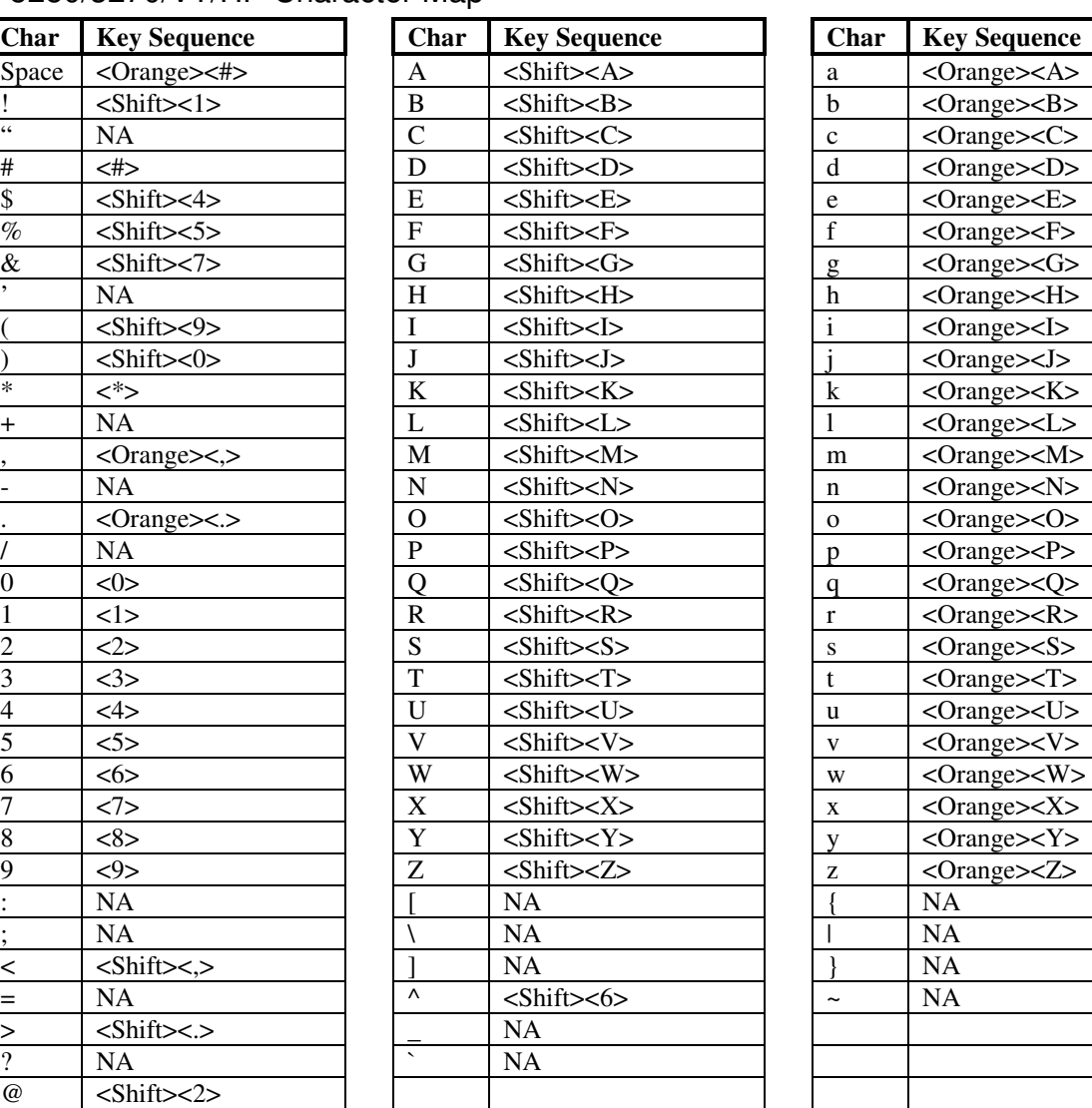

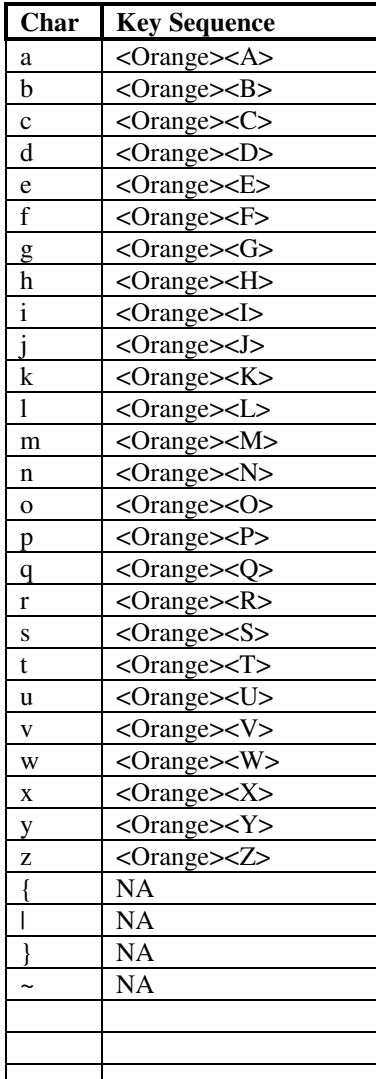

### 5250/3270/VT/HP Character Map

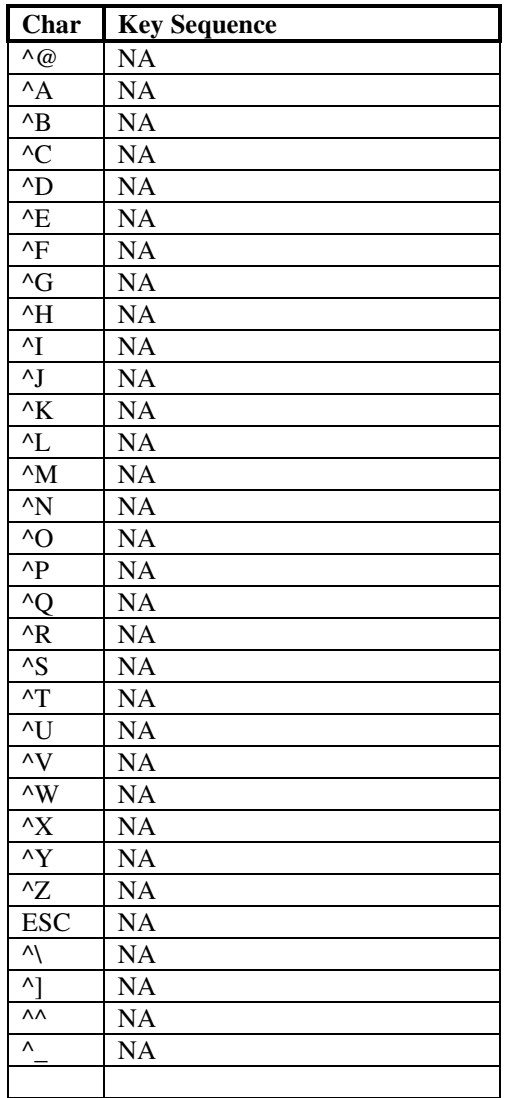